## **Goal Setting Worksheet: Work Scope & Availability Calculations**

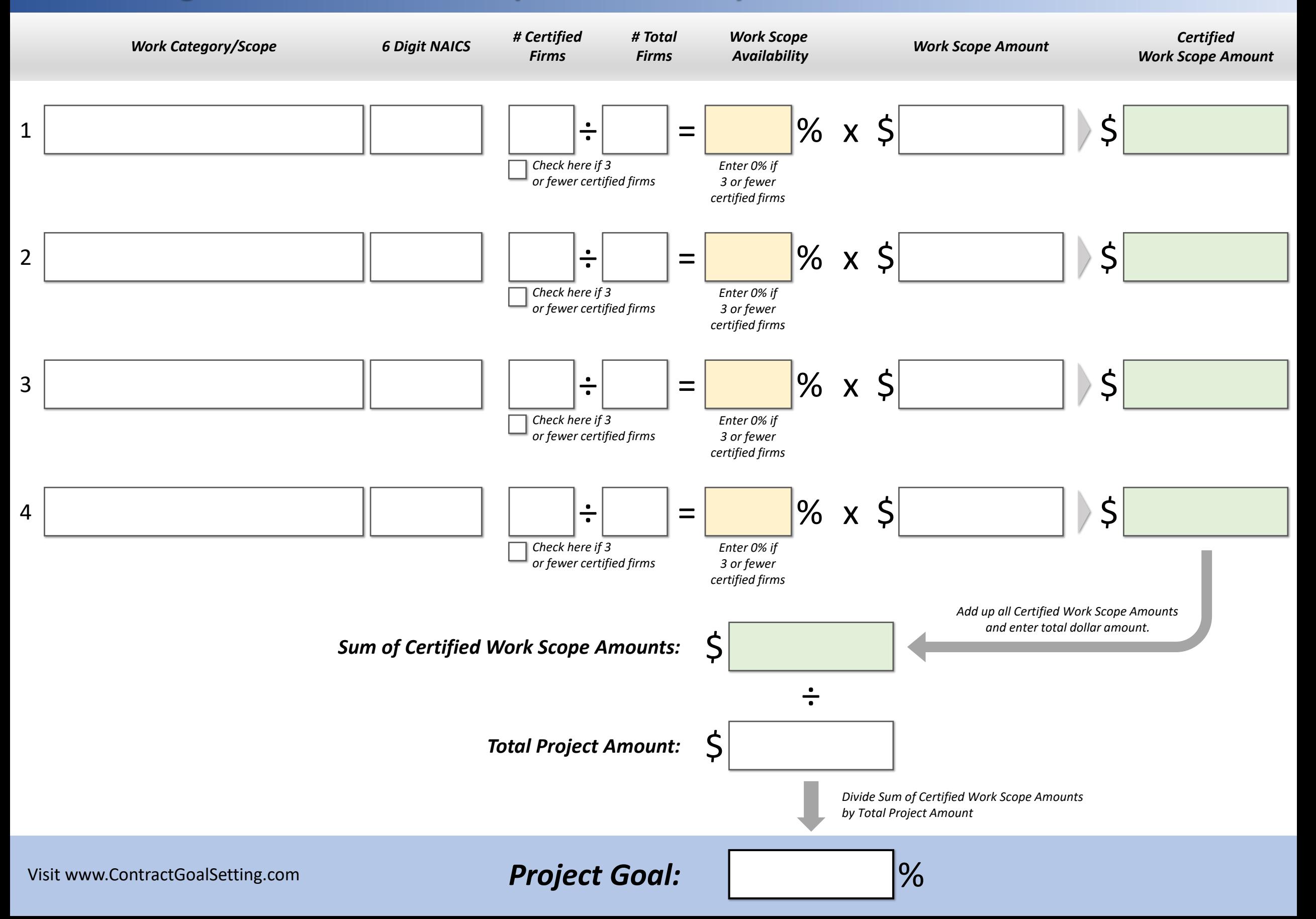